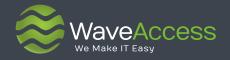

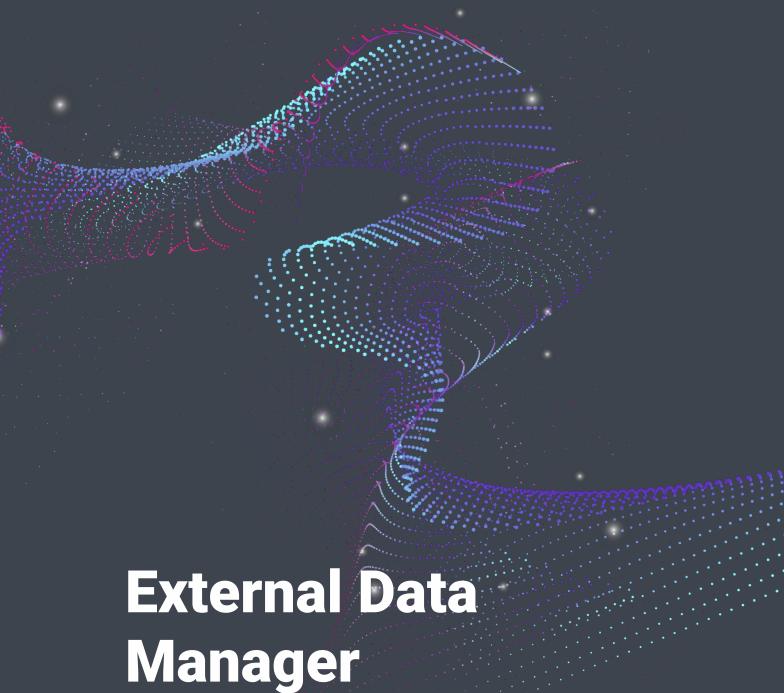

for Microsoft Dynamics 365 Finance & Operations/ Supply Chain Management, Commerce

# **Content**

| Benefits                                          | 2 |
|---------------------------------------------------|---|
| Features                                          | 2 |
| What data can be integrated into Dynamics 365 F&O | 2 |
| How it works                                      | 3 |
| Settings                                          | 5 |
| About                                             | 8 |

WaveAccess offers a Dynamics 365 Finance & Supply Chain extension that allows displaying any data from any system without additional programming. With this Extension you have an ability to show and edit external data at D365 F&O interface without creating the new extension for each case.

### **Benefits**

- Enjoy the convenience of seeing necessary data displayed in a single window
- Save Time and effort. Here's how: We all know, creating a field in ERP is complicated and takes time. In our solution you create a field in CRM and use it in the ERP system.
- Display data from non-user interface sources, for example, from a database
- Avoid double licensing, for example, you can use 1 user ERP system instead of 2, both an ERP and a CRM

#### **Features**

- Convenient setup and an easy to use data type selection
- Search, filter and sort data from an external system
- Edit external system data directly from your Dynamics 365 Finance & Supply Chain interface

## What data can be integrated

into Dynamics 365 F&O

- Databases (Oracle, MS SQL,PostgreSQL etc)
- ERP (SAP, MS Dynamics 365 Business Central, etc)
- CRM (Dynamics D365 CE, SugarCRM, HubSpot, SalesForce etc)
- OData
- CSV

We can easily develop a custom connector for any type of structured data.

## **How it works**

Example: we work with D365 Customer Engagement(CRM) and D365 F&O (ERP). The data is synchronized, but we have created new columns at CRM and want to show it at ERP interface to filter by the field.

Fields "Telephone" and "Created on" are from CRM displayed as a standard grid in ERP.

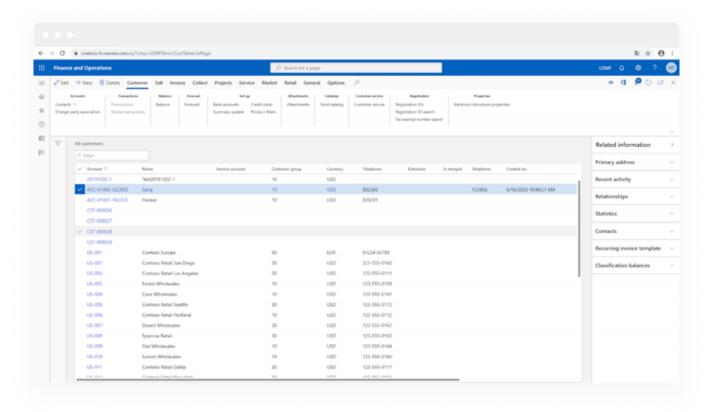

Exported data is displayed as a group at tab

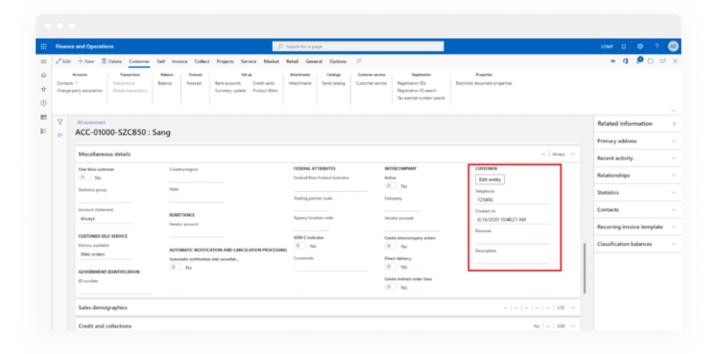

Related customer data i.e. opportunities from CRM are displayed in ERP interface

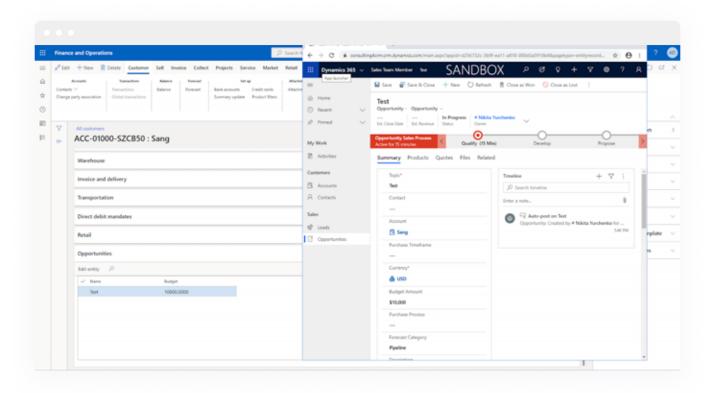

Also it is possible to show all related data at additional dynamic form: (for example, if there are no licenses for CRM, you can display the data from D365F&O in a simple grid)

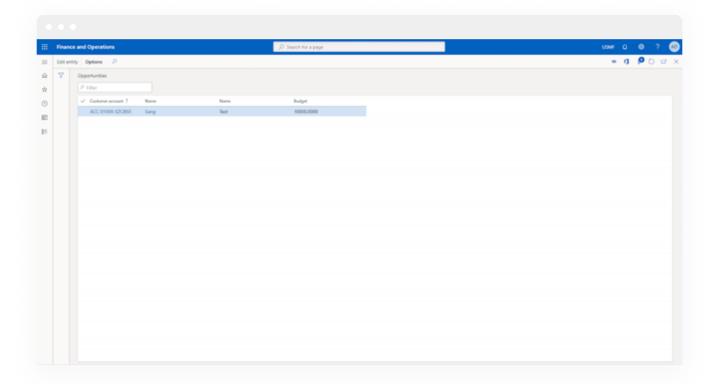

Edit option: you can edit any record from an external system — data is stored in this external system

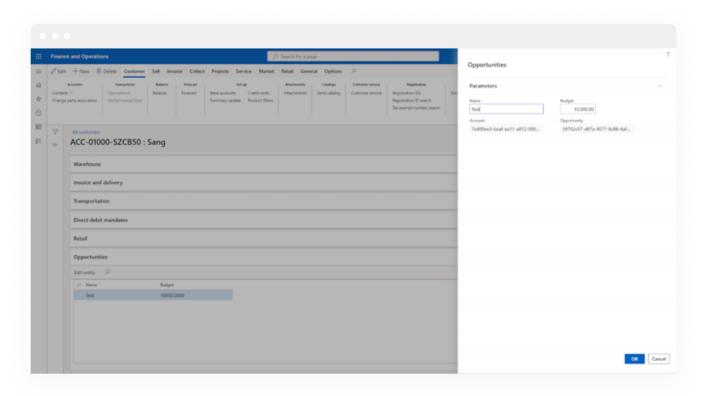

# **Settings**

Connections: (define ID and Type of connections and connection parameters)

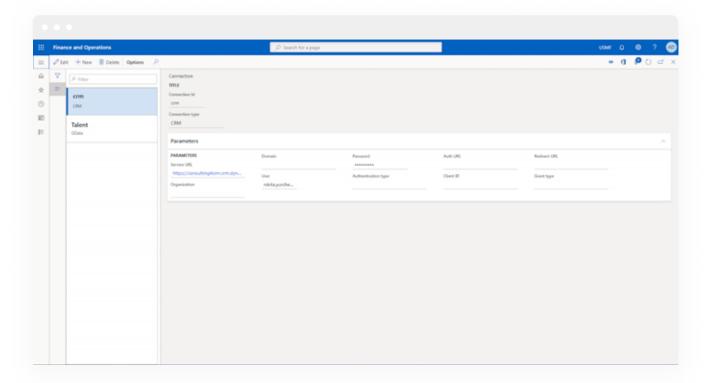

 Entities to connect: setting up the necessary relationships between entities: one to one, one to many

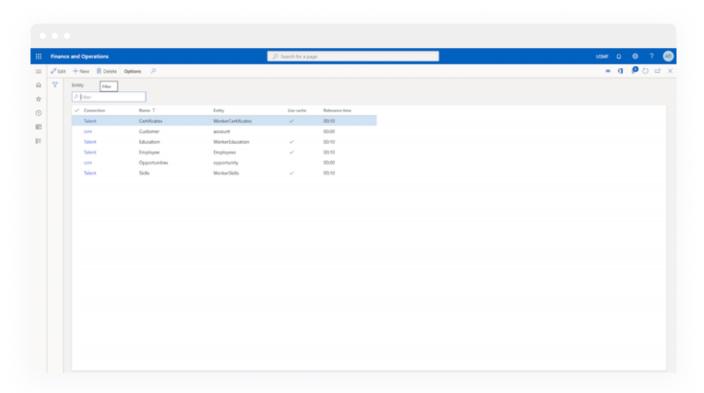

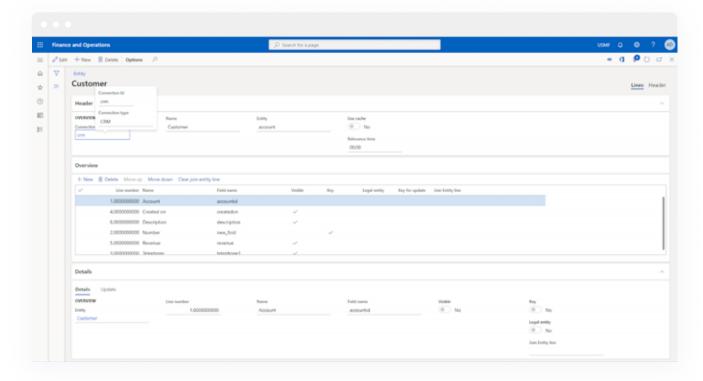

- Mapping: In this window, the Customer entity is configured (we select which fields to display in D365F&O from the Account entity in D365CE(CRM)
- Forms: how and where to display new entities in D365F&O

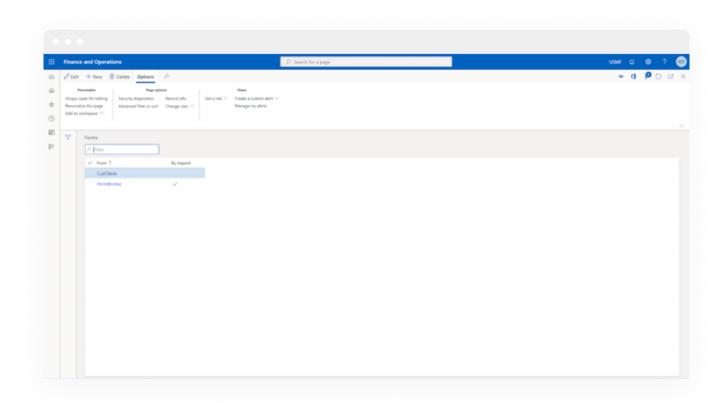

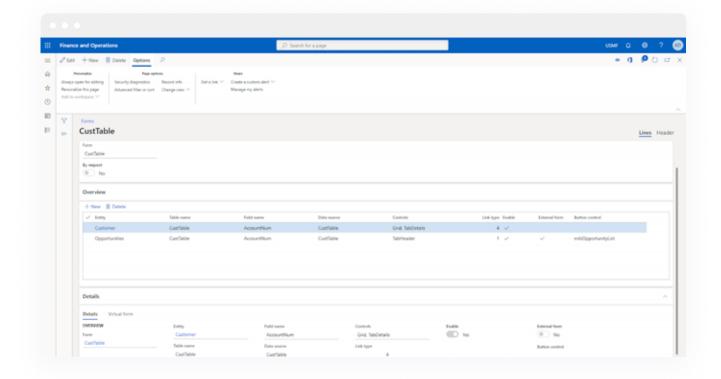

#### **About**

Wave Access is a results focused software development company that provides high quality software outsourcing services to hundreds of emerging and established companies globally. We use our technical expertise to increase business efficiencies, optimize slow or unreliable systems, recover projects that have gone off track and bring ambitious ideas to life.

20+

years of delivering successful outcomes for customers 500+

talented & passionate professionals

4

global R&D centers

20+

completed machine learning projects

300+

successful projects delivered and counting

96%

of our customers are repeat business

# Las Vegas

headquarters

# USA, Germany, Denmark and Easten Europe

sales offices

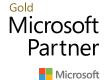

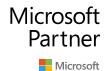

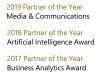

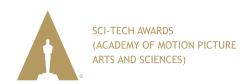

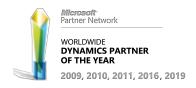

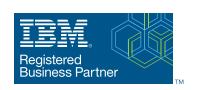

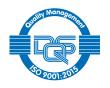